# **Deckungsbeitrag Obstbau – Anleitung**

Uwe Michelfelder

LVWO Weinsberg

Der folgende Artikel erläutert wie man Deckungsbeiträge in einem Obstgut mit Hilfe einer Excel-Tabellenkalkulation berechnen kann. Grundsätzlich lässt sich mit dieser Excel- Datei der Deckungsbeitrag jeder Dauerkultur berechnen.

EXCEL- Kalkulation hier als Download [\(Deckungsbeitrag-Obst.xlsx\)](https://www.landwirtschaft-bw.info/pb/site/pbs-bw-new/get/documents/MLR.LEL/PB5Documents/lvwo/xls/d/DB_Obst/Deckungsbeitrag-Obst.xlsx)

Die Datei umfasst die Tabellenblätter:

- Arbeitsgänge
- Arbeitszeitverteilung
- Pflanzenschutz
- Deckungsbeitrag
- Herstellungskosten

## **1. Kopie erstellen**

Erste Regel: Man arbeitet nie im Original, sondern immer in der Kopie.

Das heißt, erstellen Sie zunächst eine Kopie der Datei. Verwenden Sie dabei einen möglichst logischen Dateinamen – zum Beispiel "Fuji, auf M 9, Pflanzabstand 3,5 x 1,0 m" und speichern Sie es so ab, dass Sie es wieder finden. Auch im Computer muss man Regale und Schubladen (Verzeichnisse - Unterverzeichnisse) einrichten um Ordnung zu halten

## **2. Rechenweg und Kostenbegriffe**

Der Deckungsbeitrag ist eine Form der Teilkostenrechnung und errechnet sich nach der Formel:

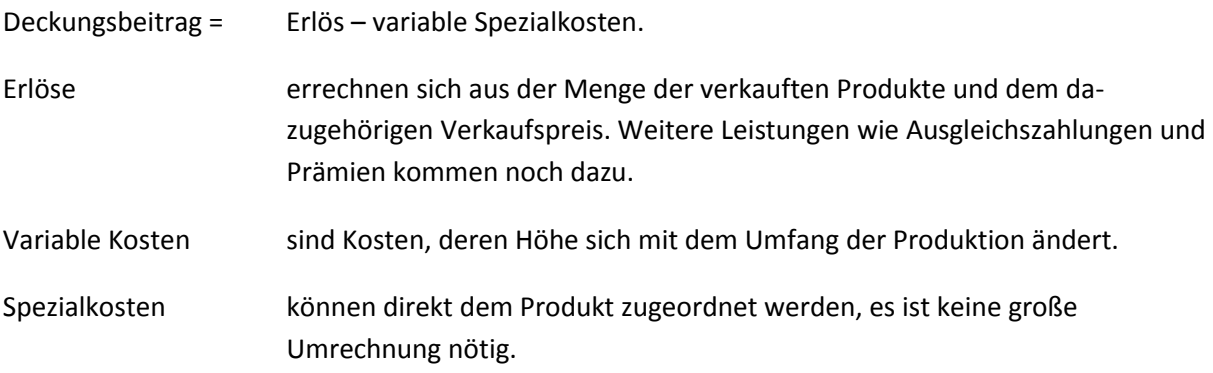

Die Berechnungseinheit ist "1 Hektar". Das heißt alle Angaben sind pro Hektar zu machen. Es könnte auch eine andere Bezugseinheit gewählt werden, ist aber nicht üblich. Bei der Wahl "1 Hektar" bedeutet dies nicht, dass es ein Schlag ist. Oft sind es mehrere Parzellen. Dies ist bei den anzugebenden Arbeitszeiten zu berücksichtigen, die müssen die Wegezeiten beinhalten.

Der Deckungsbeitrag wird für ein bestimmtes Produktionsverfahren berechnet. Darunter versteht man die konkrete Form der Herstellung eines Produktes, beschrieben durch Art und Menge der erzeugten Produkte und der beanspruchten Produktionsmittel. Das "Produkt" könnte auch eine Dienstleistung sein.

## **3. Besonderheiten bei Dauerkulturen**

## **Ertragsphasen**

Dauerkulturen sind Kulturen, die mehr als eine Vegetationsperiode stehen und dabei mehrmals Erträge liefern. Dies trifft bei Obstkulturen zu. Im Laufe der Standzeit einer Anlage können mehrere Phasen unterschieden werden, die unterschiedliche Erlöse und Kosten aufweisen.

In der Datei "Deckungsbeitrag-Obst.xlsx" werden drei Ertragsphasen unterschieden:

Neuanlage – Junganlage – Ertragsanlage.

Die "Neuanlage" stellt das Pflanzjahr dar. Die "Junganlage" umfasst die Jahre mit zunehmendem Ertrag. In der "Ertragsanlage" befindet sich die Anlage im Vollertrag. Die Dauer der Phasen ist frei wählbar und muss im Arbeitsblatt "Arbeitszeitverteilung" unten eingetragen werden. Die Eingabe wird auf das Tabellenblatt "Deckungsbeitrag" übertragen. In den Tabellenblättern steht die Ertragsanlage oben, da die Berechnungen in der Regel mit dieser Ertragsphase begonnen werden.

## **Aggregation**

Für eine Gesamtaussage wird aus den verschiedenen Ertragsphasen ein nach der jeweiligen Dauer der Phasen gewichteter Durchschnitt berechnet. Man nennt dies "Aggregation" der Deckungsbeiträge. Damit geht man von einer kontinuierlichen Bestandsergänzung aus. Das heißt man nimmt an, dass jedes Jahr ein bestimmter Teil der Flächen gerodet und neu angelegt wird. Das ist in der Praxis nicht immer der Fall. Diese Verhältnisse sind aber so individuell, dass sie in dieser Excel-Berechnung nicht dargestellt werden können.

#### **Herstellungskosten**

Die Erstellung einer Obstanlage verursacht hohe Kosten und einiges an Arbeitszeitaufwand. Diese Herstellungskosten müssen in der Buchführung aktiviert und auf die Laufzeit der Anlage abgeschrieben werden. Sie verursachen Festkosten (Abschreibungen). Damit man sich ein Gesamtbild des Verfahrens machen kann, werden die Herstellungskosten in dieser Datei mit erfasst.

## **4. Ergebnis und Aussage**

Als Ergebnis aller Daten und Berechnungen erhält man den "aggregierten Deckungsbeitrag". Er steht im Tabellenblatt "Deckungsbeitrag" ganz unten.

Ausgewiesen wird der aggregierte Deckungsbeitrag mit Berücksichtigung des Zinsansatzes für das im Laufe des Jahres anfallenden variablen Kosten und ohne Zinsansatz. Für die Planungsrechnung wird der aggregierte Deckungsbeitrag ohne Zinsansatz benötigt, da in der Planung die Größe "kalkulatorischer Gewinn" berechnet wird, die keinen Zinsansatz enthält.

Der Deckungsbeitrag dient zur Beurteilung eines Produktionsverfahrens im Vergleich zu einem anderen innerhalb des Betriebs. Über den Erfolg des Unternehmens kann er keine Aussage treffen.

Damit eine grobe Einschätzung möglich ist, werden noch die weiteren Kostenpunkte "Abschreibung der Anlage" und "Lohnansatz der Familienarbeitskräfte" ausgewiesen. Nach Abzug dieser beiden Punkte sollte immer noch eine größere Summe übrig bleiben zur Deckung der weiteren im Unternehmen anfallenden Fest- und Gemeinkosten. Aber erst eine Vollkostenrechnung könnte klären, ob die Produktion kostendeckend ist.

## **5. Erläuterungen zu den einzelnen Tabellenblättern**

## **Tabellenblatt "Arbeitsgänge"**

Zuerst trägt man hier die kurze Beschreibung des Produktionsverfahrens ein, zum Beispiel "Fuji, auf M 9, Pflanzabstand 3,5 x 1,0 m". Diese Eingabe wird auf alle anderen Blätter übertragen.

In diesem Tabellenblatt werden die einzelnen Arbeitsgänge für die drei Ertragsphasen "Ertragsanlage, Junganlage und Neuanlage" aufgelistet. Gleichzeitig werden zu den jeweiligen Arbeitsgängen der Arbeitszeitaufwand insgesamt, die Arbeitszeiten der Saisonkräfte, die Maschinenstunden, die eingesetzten Maschinen und ihre variablen Kosten erfasst. Gleiche Arbeitsgänge können zusammengefasst werden – zum Beispiel "20 x Pflanzenschutz".

Die variablen Maschinenkosten können in Euro pro Maschinenstunde oder in Euro pro Hektar angegeben werden. Im letzteren Fall muss berücksichtigt werden, dass wenn ein Arbeitsgang mehrmals durchgeführt wird, dann der Wert aus der Datensammlung entsprechend multipliziert wird (z. B. 20 x Pflanzenschutz, variable Kosten Sprühgerät 2,70 €/ha; dann sind hier 54,00 € einzutragen).

Dieses Tabellenblatt ist der zentrale Punkt der ganzen Rechnung. Hier hat man den Überblick, was alles wie gemacht wird. Es stellt eine detaillierte Beschreibung des Produktionsverfahrens dar.

## **Tabellenblatt "Arbeitszeitverteilung"**

In dieses Tabellenblatt werden die einzelnen Arbeitsgänge der drei Ertragsphasen durch hinterlegte Formeln übertragen.

Diese Arbeitszeiten müssen nun auf die Monate verteilt werden. Am Ende werden die Arbeitszeiten der einzelnen Monate summiert und über alle Ertragsphasen aggregiert. Dazu muss noch die Dauer der einzelnen Ertragsphasen angegeben werden.

Die Verteilung der Arbeitszeiten über die Monate verdeutlicht, wann im Jahr Arbeitsspitzen auftreten. In der Planungsrechnung werden diese Zahlen benötigt, um festzustellen, ob die in einem Betrieb vorhandene Arbeitszeitkapazität in allen Monaten ausreichend ist.

## **Tabellenblatt** "Pflanzenschutz"

Die hier eingerichteten Tabellen dienen der Aufstellung der Spritzpläne für die drei Ertragsphasen. Dabei können alle Pflanzenschutzmaßnahmen, sowie Blattdüngung, Herbizideinsatz und ggf. Ausdünnung erfasst werden. Zu beachten ist die im Laufe der Vegetationszeit steigende Ausbringmenge.

## **Tabellenblatt "Deckungsbeitrag"**

In diesem Tabellenblatt werden die Deckungsbeiträge für die einzelnen Ertragsphasen, sowie der aggregierte Deckungsbeitrag berechnet.

Zunächst ist zu entscheiden, ob man mit oder ohne Mehrwertsteuer rechnet. Da in der Landwirtschaft überwiegend die Pauschalierung der Mehrwertsteuer gilt, rechnet man oft inklusive Mehrwertsteuer. Zu beachten sind dann die speziellen, bei Pauschalierung geltenden Mehrwertsteuersätze.

### Erlöse, Leistungen

Unter Leistungen versteht man die Erlöse der verkauften Produkte (Hauptprodukte und Nebenprodukte), sowie Einnahmen aus verfahrensbezogenen staatlichen Ausgleichsleistungen (z. B. für Begrünung). Wichtig ist es realistische Erträge und Preise zu verwenden.

## Variable Kosten

Hier sind alle anfallenden variablen Kosten zu erfassen. Durch hinterlegte Formeln werden die variablen Kosten für Pflanzenschutz, Maschinen und Saisonarbeitskräfte in die Tabelle übertragen. Alle weiteren variablen Kosten müssen eingetragen werden.

## Zinsansatz für das Umlaufvermögen

Bei der Berechnung des Deckungsbeitrags wird üblicherweise ein Zinsansatz für das während der Produktion festgelegte Umlaufvermögen gemacht. Die Zeitspanne umfasst die Zeit vom Beginn der Arbeiten im Winter bis zur Ernte. Dabei ist die Dauer der Kapitalfestlegung für die einzelnen Kostenpunkte sehr unterschiedlich, zum Beispiel für den Winterschnitt recht lange, für die Erntekosten ganz kurz. Vereinfachend geht man von einer durchschnittlichen Kapitalbindung von einem halben Jahr aus. Als Zinssatz sollte ein Wert gewählt werden, der Anlageformen mit ähnlich kurzer Laufzeit entspricht.

#### Aggregation

Hier wird, entsprechend der im Tabellenblatt "Arbeitszeitverteilung" eingetragenen Dauer der Ertragsphasen, der gewichtete Durchschnitt der Deckungsbeiträge aus den Ertragsphasen errechnet.

In den weiteren Zeilen wird aus den Herstellungskosten und der Eingabe der Standzeit der Anlage die jährliche Abschreibung der Anlage berechnet. Dazu wird noch aus den aggregierten Arbeitszeiten der Familienarbeitskräfte und einem einzugebenden Lohnansatz pro Arbeitsstunde der Lohnansatz der Familienarbeitskräfte bei diesem Verfahren berechnet. Beides dient zur Beurteilung des aggregierten Deckungsbeitrags.